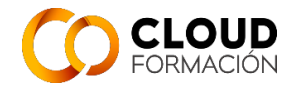

# **Guía Didáctica**

## **Curso: Consultor SAP finanzas (FI)**

### **1. EQUIPODOCENTE**

#### **2. INFORMACIÓNGENERAL**

2.1. Introducción a la asignatura:

Este curso forma parte del área de SAP, dentro del módulo de Gestión financiera (FI), cuyo alcance abarca las siguientes áreas: GL (General ledger) Contabilidad general o AP (Accounts Payable) Cuentas por pagar o AR (Accounts Receivable) Cuentas por cobrar o AA (Assets Accounting) Contabilidad de Activos Fijos, integrándose con el resto de procesos ERP de SAP

2.2. Presentación de los contenidos de la asignatura:

El programa formativo tiene un claro objetivo ser Consultor SAP y así poder mejorar profesionalmente.

• Ha sido puesto en marcha teniendo en cuenta los perfiles más demandados dentro de cualquier área financiera de empresa siguiendo el Curriculum oficial de SP.

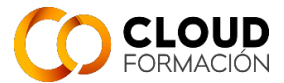

• Profundizar en la estructura de los documentos contables conociendo todos los campos a nivel cabecera y posición.

• Parametrizaciones de sociedades desde cero hasta la completa contabilización de todos los documentos financieros.

• Cómo se crean los datos maestros en SAP, creación de cuentas contables, creación de Proveedores, Clientes, Bancos propios.

Qué impacto tiene sobre las contabilizaciones todos los campos que existen en las fichas de maestros de cuentas, impuestos, proveedores, clientes.

• Registrar todo tipo de facturas y abonos de proveedores, clientes con impuestos y sin impuestos.

• Realizar las compensaciones para la conciliación de proveedores, cuentas de mayor, clientes.

• Conocer las transacciones de pagos individuales y cobros individuales con diferencias en el pago, así como su completa parametrización.

• Ejecutar los programas de pagos automáticos y configurarlo para resolver los errores en los pagos masivos de remesas a Proveedores y manejar el uso masivo del mismo.

• Conocimiento y configuración del libro de caja, registrar y compensar anticipos de terceros con Facturas.

• Configura y ejecutar las cartas de reclamaciones a clientes sobre partidas no cobradas definiendo el procedimiento de reclamación en SAP.

• Extracción de valiosos informes estándar SAP para el control y localización de toda la información contable, facturas, diario, saldos, partidas abiertas y automatización de variantes y disposiciones de selección.

• Conocimiento y ejecución de las actividades de cierre financiero en contabilidad, en proveedores y clientes con Balances, arrastre de saldos, confirmación de saldos y cambio de ejercicio y la nueva contabilidad del libro Mayor NGL

2.3. Objetivos generales:

El objetivo es aprender a gestionar y parametrizar el módulo, así como alcanzar la certificacion correspondiente por parte del alumno.

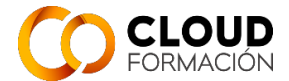

Durante el mismo se van aprendiendo los distintos conceptos, posibilidades de parametrizacion y funciones contempladas por el producto, de tal manera que al finalizar el curso el alumno tendrá la capacidad y el conocimiento para adaptar Sap a los requerimientos de la empresa.

### **3. TUTORÍAS:**

Las clases se impartiran en directo vía online en el horario correspondiente estipulado para el curso.

Las consultas de dudas que puedan tener los alumnos respecto al temario impartido a lo largo del curso se podrán llevar a cabo tanto de manera presencial en las clases en directo como vía mail a la dirección de correo del profesor [m.lopez@cloudftic.com](mailto:m.lopez@cloudftic.com)

Las tutorías se realizarán mediante reuniones por videoconferencia usando la aplicación gotomeeting. El tutor proporcionará un enlace a la reunión. Bastará con pulsar en el enlace para acceder. Es necesario el uso de altavoces y micrófono.

### **4. MATERIALES**

Ordenador con conexión a internet estable. Altavoz o auriculares. Micrófono. Software: Lector de pdf.

Manuales Oficiales de certificación Sap 4/Hana

Resumenes y esquemas realizados por el profesor de las unidades en que fese necesario.

#### **5. ORIENTACIONES PARA EL ESTUDIO**

Todo el material del curso está disponible a través de la plataforma

<https://campusvirtual.cloudftic.com/>

Dentro del curso estarán disponibles los manuales, ejercicios, cuestionarios y documentación adicional, así como enlaces a las clases grabadas que han sido impartidas en directo.

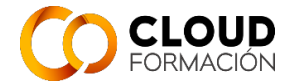

En los datos generales del curso, está disponible un enlace de Acceso a las clases en directo. Basta con pulsarlo para acceder directamente a la clase.

Las clases en directo servirán para tener los conocimientos generales.

#### **6. EVALUACIÓN**

Se realizarán cuestionarios de autoevaluación.

Habrá exámenes evaluables. Cada examen constará de preguntas teóricas y ejercicios prácticos.

Ejercicios no evaluables.

Proyecto de fin de curso.

6.1. Criterios de calificación:

Se tendrán en cuenta los exámenes evaluables, el proyecto de fin de curso y la participación en los ejercicios no evaluables.

6.2. Enumeración y descripción de los distintos tipos de pruebas para evaluación:

El curso se compone de 3 Niveles. Cada Nivel, tendrá aprox. 4 unidades.

- Al final de cada Unidad, se realizará un test de seguimiento, que constará de un cuestionario teórico de autoevaluación, con 10 preguntas.
- Al final de cada Nivel, se realizará un examen teórico y otro práctico de la materia impartida, obteniendo la nota como media de ambas.
- Proyecto de fin de curso.
- 6.3. Criterios de evaluación:

Calificación de exámenes: 50% parte teórica y 50% parte práctica. Calificación final: 70% exámenes y 30% proyecto. Plus de hasta 2 puntos según participación, actitud, etc...

#### **7. PROGRAMA**

Al finalizar el curso, se podrá preparar el examen de certificación C\_S4FCF\_1809 - SAP Certified Application Associate - Central Finance in SAP S/4HANA

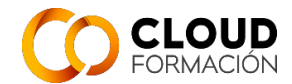

### **NIVEL 1**

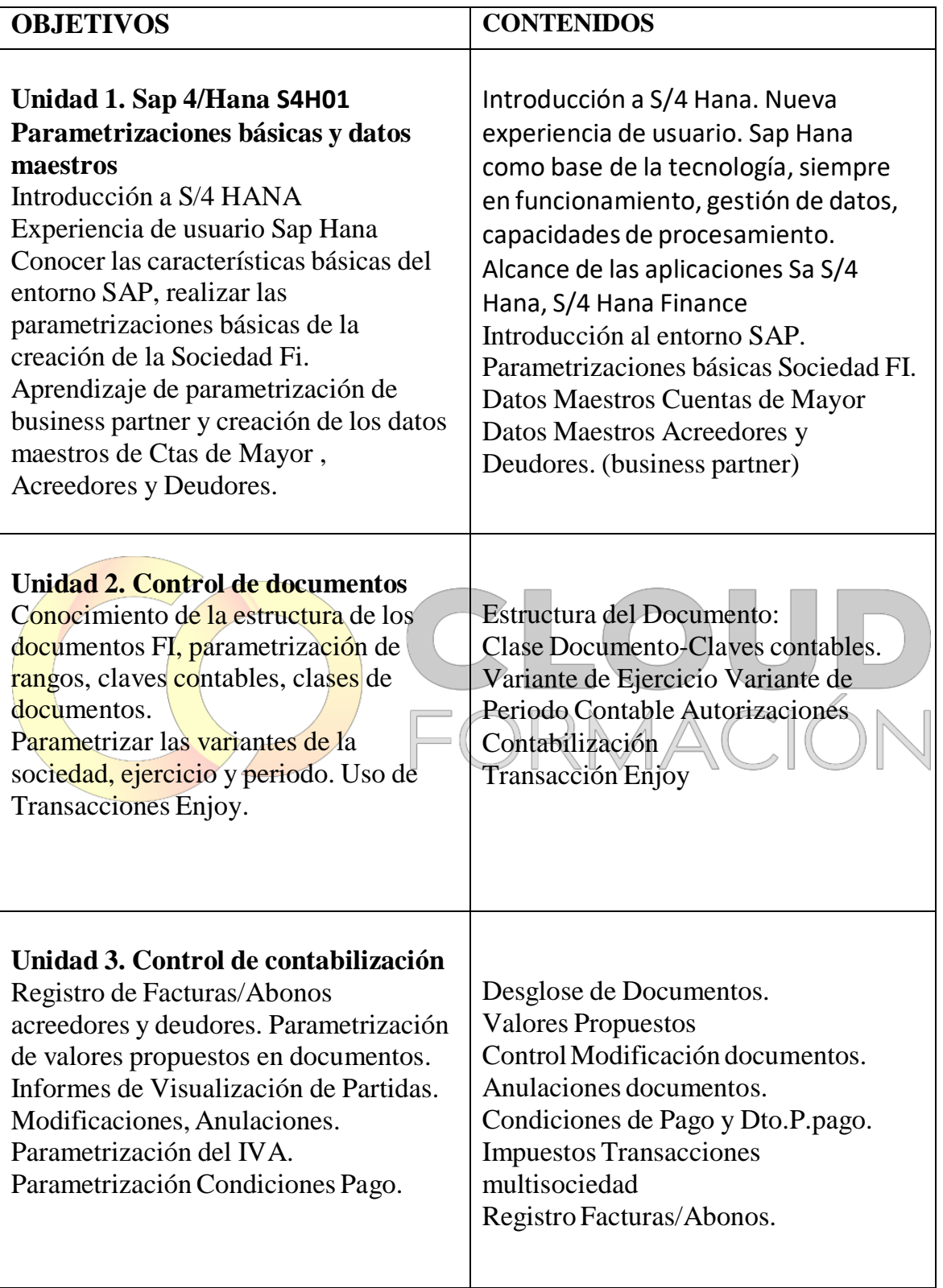

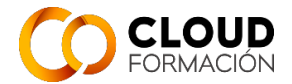

1

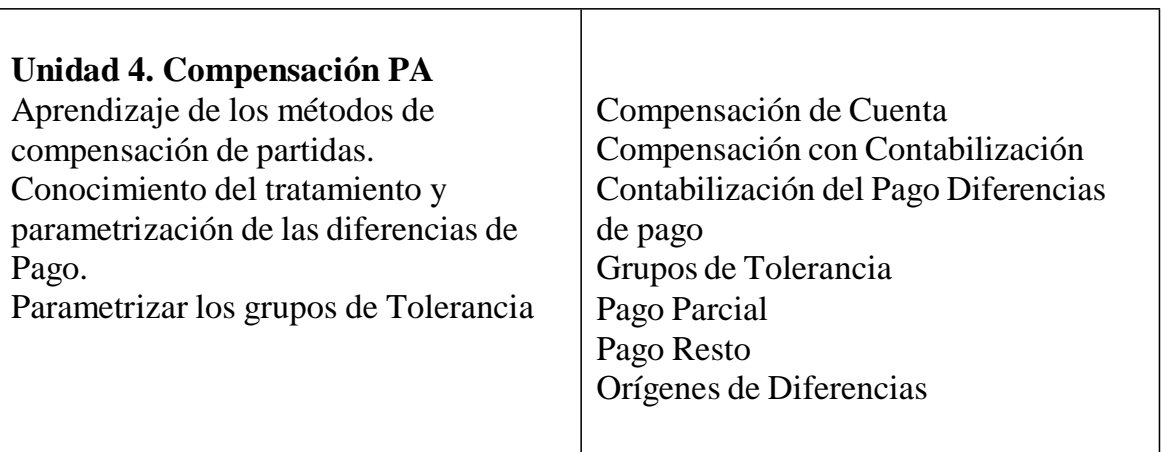

## **NIVEL 2**

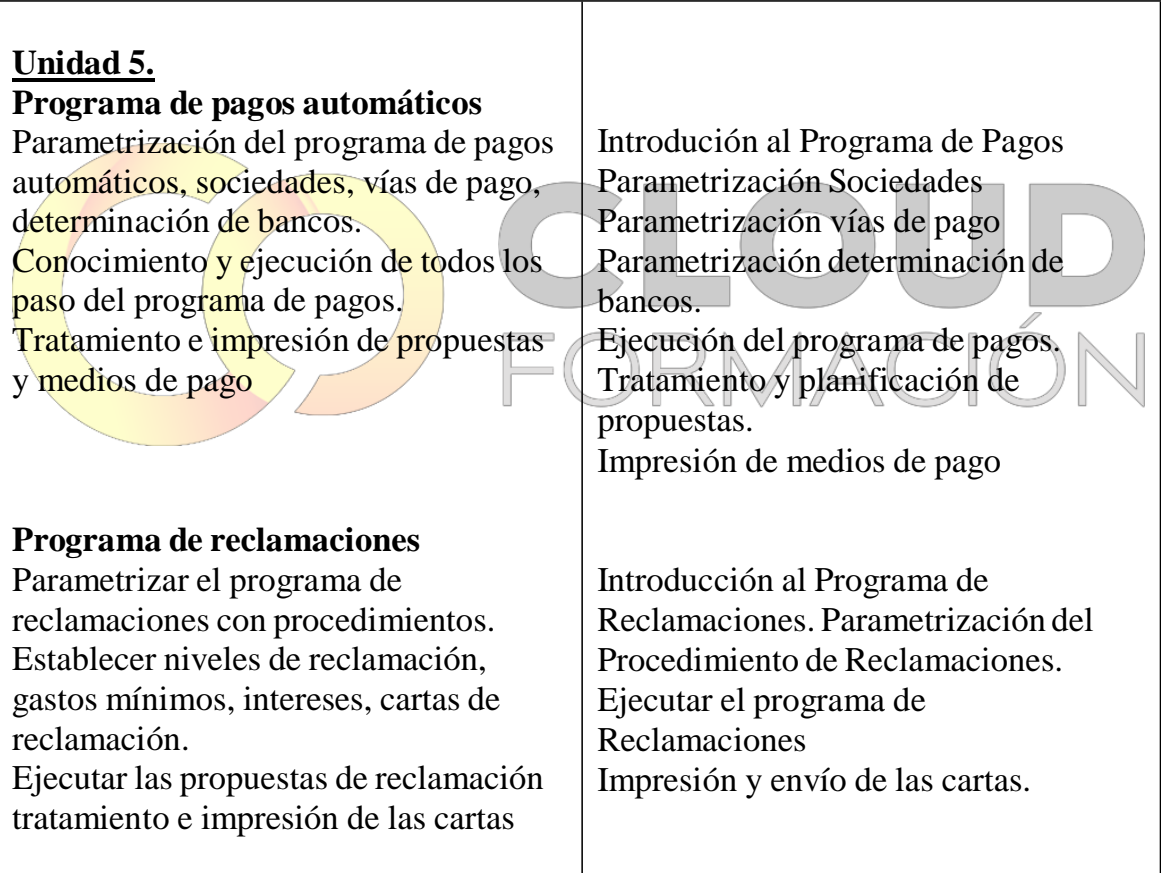

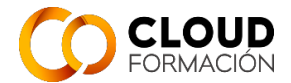

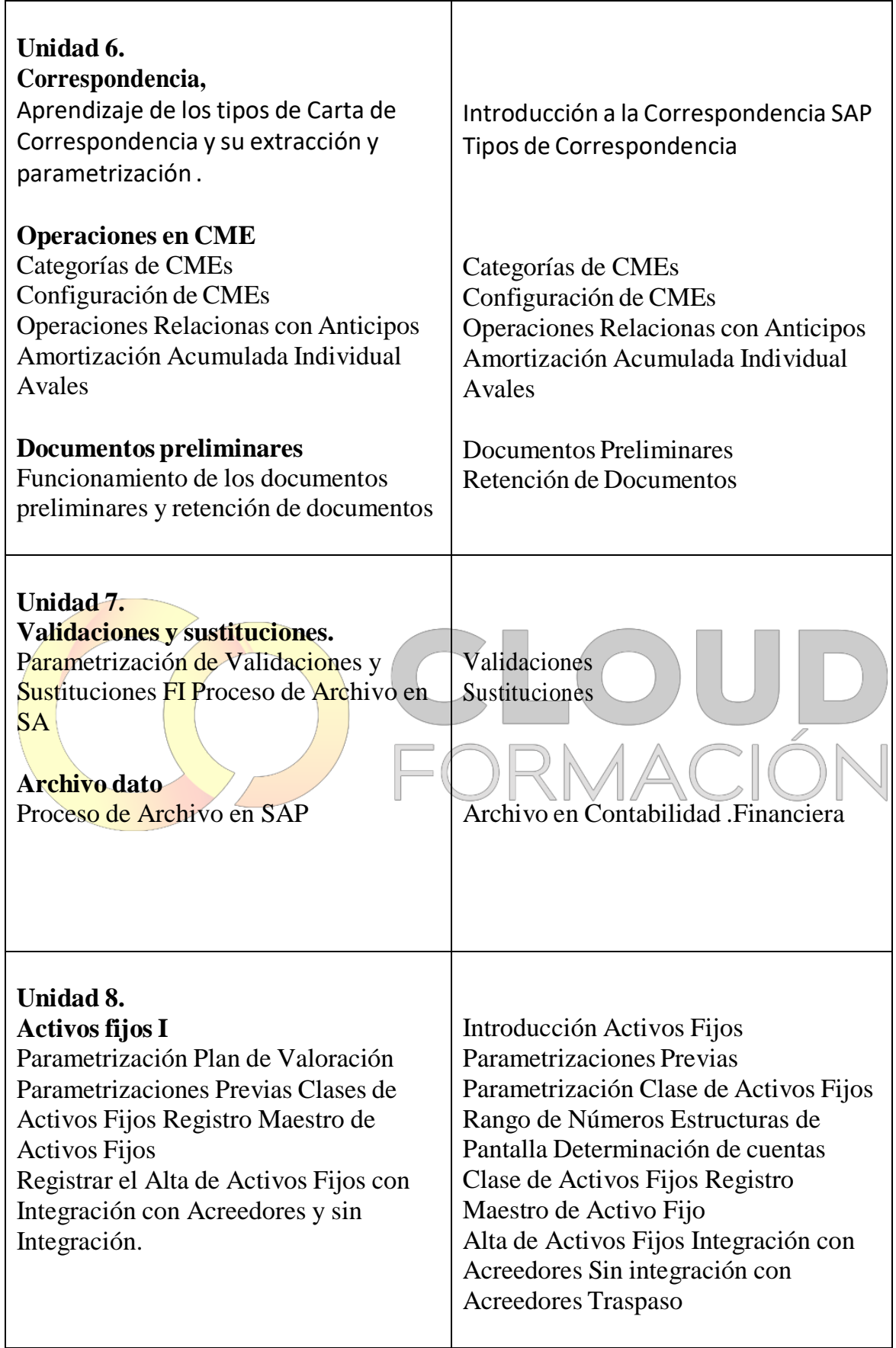

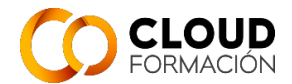

## **NIVEL 3**

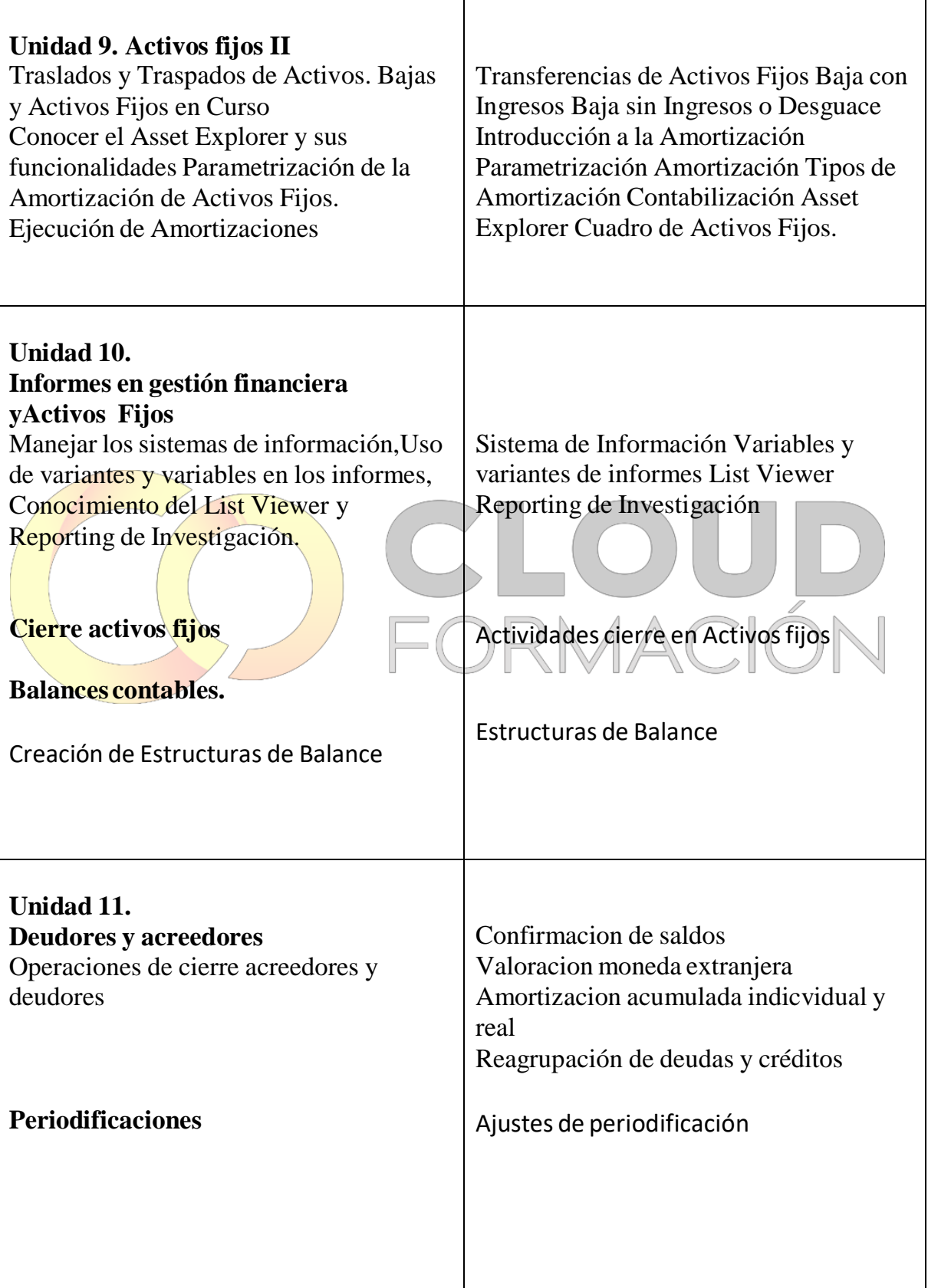

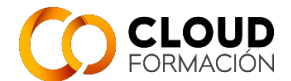

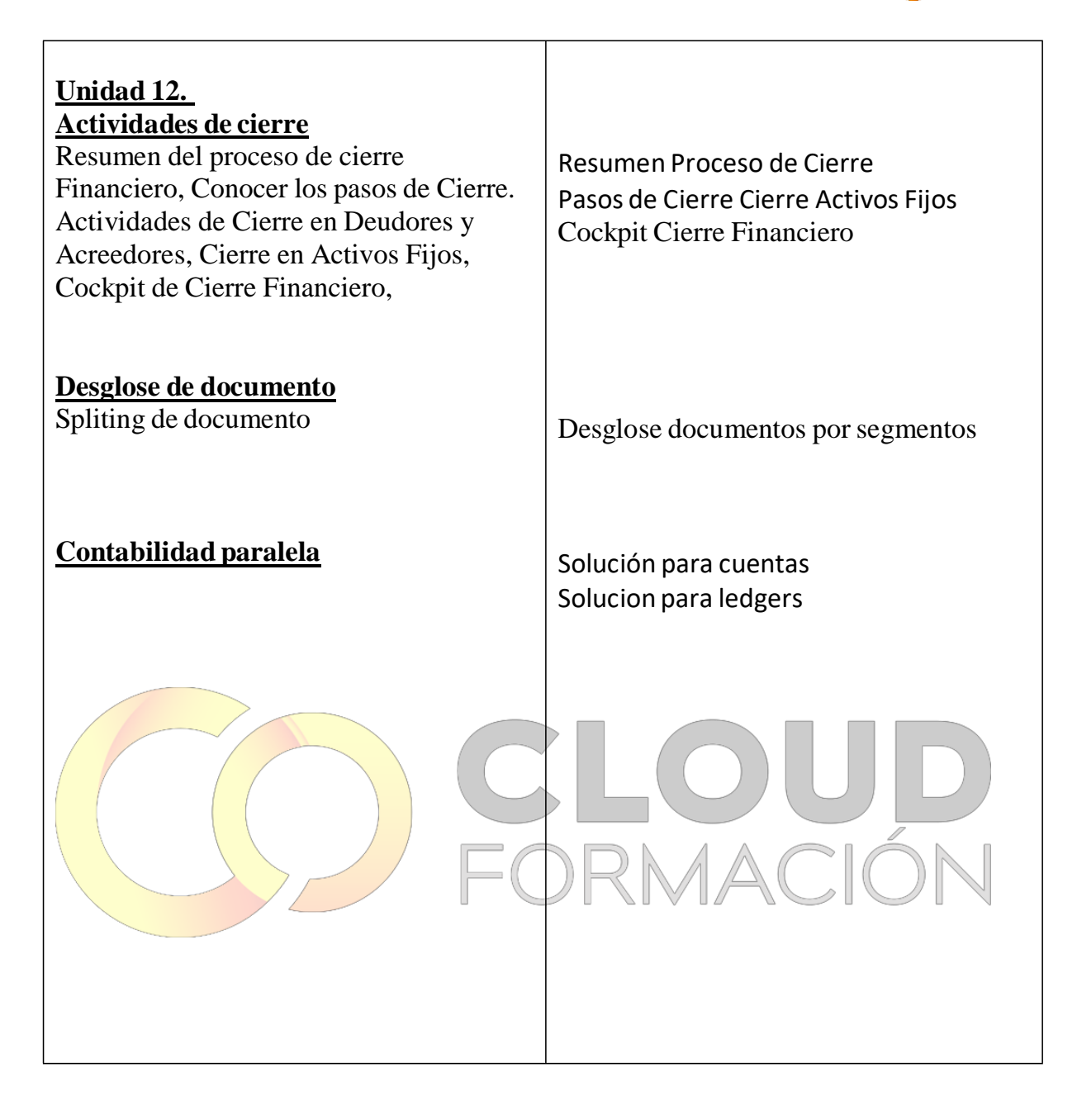